Документ подписан простой электронной подписью **состала подпись образования подпис**ь состала подписан простой электронной подписью состала простой электронной подписью состала простой электронной подписью состала простой Информация о владельце:<br>фИО: Лзюба Татьяна Ивановна<sup>Ф</sup>едеральное государственное бюджетное образовательное учреждение высшего образования Дата подписания: 22.10.2023 12:54Дальневосточ<mark>ный государственный университет путей сообщения''</mark> (ДВГУПС) Амурский институт железнодорожного транспорта - филиал федерального государственного ФИО: Дзюба Татьяна Ивановна Должность: Заместитель директора по УР Уникальный программный ключ: e447a1f4f41459ff1adadaa327e34f42e93fe7f6

бюджетного образовательного учреждения высшего образования «Дальневосточный государственный университет путей сообщения» в г. Свободном (АмИЖТ - филиал ДВГУПС в г. Свободном)

УТВЕРЖДАЮ

Зам директора по УР

\_\_\_\_\_\_\_\_\_\_\_\_\_ Т.И. Дзюба

25.05.2023

# РАБОЧАЯ ПРОГРАММА

дисциплины (МДК, ПМ) **ЕН.02 Информатика**

для специальности 23.02.06 Техническая эксплуатация подвижного состава железных дорог (электроподвижной состав) Направление (профиль) специализация: технологический

Составитель(и): Преподаватель, Гладышева Е.А.

Обсуждена на заседании ПЦК: АмИЖТ - математических и общих естественно-научных дисциплин Протокол от 24.05.2023г. № 6

Методист \_\_\_\_\_\_\_\_\_\_\_\_\_\_\_\_\_\_\_\_Н.Н. Здриль

Рабочая программа дисциплины (МДК, ПМ) ЕН.02 Информатика

разработана в соответствии с ФГОС, утвержденным приказом Министерства образования и науки Российской Федерации от 22.04.2014 № 388

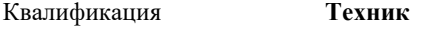

Форма обучения **очная**

### **ОБЪЕМ ДИСЦИПЛИНЫ (МДК, ПМ) В ЧАСАХ С УКАЗАНИЕМ ОБЯЗАТЕЛЬНОЙ И МАКСИМАЛЬНОЙ НАГРУЗКИ ОБУЧАЮЩИХСЯ**

Общая трудоемкость **140 ЧАС**

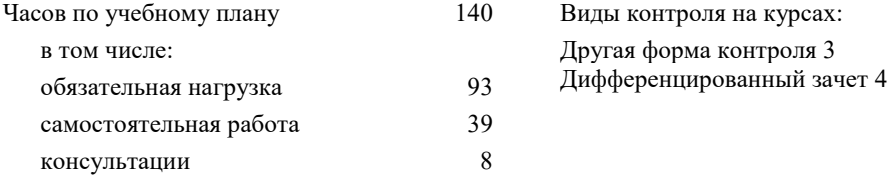

### **Распределение часов дисциплины (МДК, ПМ) по семестрам (курсам)**

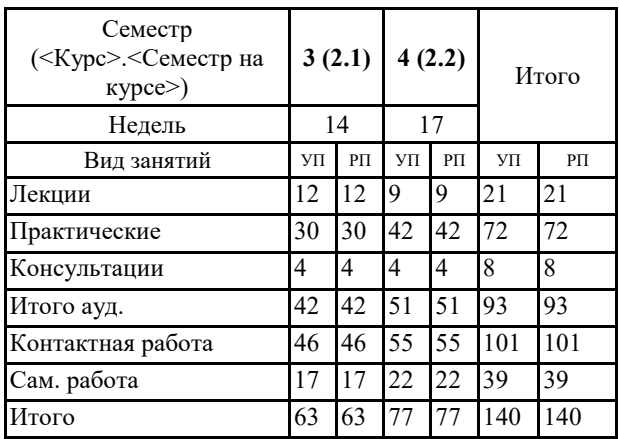

### **1. АННОТАЦИЯ ДИСЦИПЛИНЫ (МДК, ПМ)**

1.1 Информация и информатика. Общие сведения о вычислительной технике. Технологии обработки информации. Функционально-структурная организация персонального компьютера. Архитектура персонального компьютера. Виды хранения и передачи информации. Программное обеспечение ВТ. Операционные системы и оболочки. Программное обеспечение персонального компьютера. Защита компьютеров от вирусов. Прикладное программное обеспечение. Текстовые процессоры. Электронные таблицы. Системы управления базами данных. Графические редакторы. Программа создания презентаций. Сетевые технологии обработки информации и автоматизированные информационные системы (АИС). Классификация компьютерных сетей. Автоматизированные информационные системы (АИС).

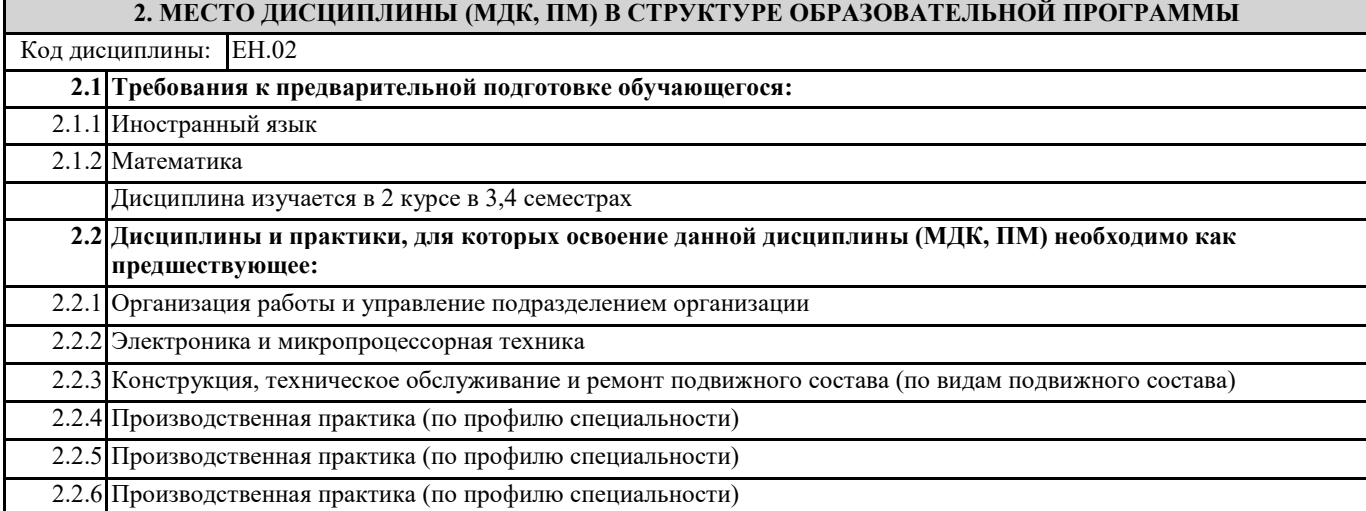

### **3. ПЕРЕЧЕНЬ ПЛАНИРУЕМЫХ РЕЗУЛЬТАТОВ ОБУЧЕНИЯ ПО ДИСЦИПЛИНЕ (МДК, ПМ), СООТНЕСЕННЫХ С ПЛАНИРУЕМЫМИ РЕЗУЛЬТАТАМИ ОСВОЕНИЯ ОБРАЗОВАТЕЛЬНОЙ ПРОГРАММЫ**

**ОК 01.: Выбирать способы решения задач профессиональной деятельности применительно к различным контекстам**

**Знать:**

актуальный профессиональный и социальный контекст, в котором приходится работать и жить; основные источники информации и ресурсы для решения задач и проблем в профессиональном и/или социальном контексте;

алгоритмы выполнения работ в профессиональной и смежных областях; методы работы в профессиональной и смежных сферах; структуру плана для решения задач; порядок оценки результатов решения задач профессиональной деятельности

**Уметь:**

распознавать задачу и/или проблему в профессиональном и/или социальном контексте; анализировать задачу и/или проблему и выделять её составные части; определять этапы решения задачи; выявлять и эффективно искать информацию, необходимую для решения задачи и/или проблемы;

составлять план действия; определять необходимые ресурсы;

владеть актуальными методами работы в профессиональной и смежных сферах; реализовывать составленный план; оценивать результат и последствия своих действий (самостоятельно или с помощью наставника)

**Иметь практический опыт::**

**ОК 02.: Использовать современные средства поиска, анализа и интерпретации информации и информационные технологии для выполнения задач профессиональной деятельности**

**Знать:**

.

номенклатура информационных источников, применяемых в профессиональной деятельности; приемы структурирования информации; формат оформления результатов поиска информации

**Уметь:**

.

определять задачи для поиска информации; определять необходимые источники информации; планировать процесс поиска; структурировать получаемую информацию; выделять наиболее значимое в перечне информации; оценивать практическую значимость результатов поиска; оформлять результаты поиска

**Иметь практический опыт::**

**ОК 03.: Планировать и реализовывать собственное профессиональное и личностное развитие, предпринимательскую деятельность в профессиональной сфере, использовать знания по финансовой грамотности в различных жизненных ситуациях**

#### **Знать:**

содержание актуальной нормативно-правовой документации; современная научная и профессиональная терминология; возможные траектории профессионального развития и самообразования, предпринимательской деятельности

### **Уметь:**

определять актуальность нормативно-правовой документации в профессиональной деятельности; применять современную научную профессиональную терминологию; определять и выстраивать траектории профессионального развития и самообразования, использовать знания по финансовой грамотности в различных жизненных ситуациях

#### **Иметь практический опыт::**

#### **ОК 04.: Эффективно взаимодействовать и работать в коллективе и команде**

**Знать:**

.

психологические основы деятельности коллектива, психологические особенности личности; основы проектной деятельности **Уметь:**

организовывать работу коллектива и команды; взаимодействовать с коллегами, руководством, клиентами в ходе профессиональной деятельности

### **Иметь практический опыт::**

### **ОК 05.: Осуществлять устную и письменную коммуникацию на государственном языке Российской Федерации с учетом особенностей социального и культурного контекста**

**Знать:**

.

особенности социального и культурного контекста; правила оформления документов и построения устных сообщений

**Уметь:**

грамотно излагать свои мысли и оформлять документы по профессиональной тематике на государственном языке, проявлять толерантность в рабочем коллективе

**Иметь практический опыт::**

**ОК 06.: Проявлять гражданско-патриотическую позицию, демонстрировать осознанное поведение на основе традиционных общечеловеческих ценностей, в том числе с учетом гармонизации межнациональных и межрелигиозных отношений, применять стандарты антикоррупционного поведения**

**Знать:**

.

сущность гражданско-патриотической позиции, общечеловеческих ценностей; значимость профессиональной деятельности по специальности для развития экономики и среды жизнедеятельности граждан российского государства; основы нравственности и морали демократического общества;

основные компоненты активной гражданско-патриотической позиции

основы культурных, национальных традиций народов российского государства;

стандарты антикоррупционного поведения и последствия его нарушения

**Уметь:**

.

описывать значимость описывать значимость своей специальности для развития экономики и среды жизнедеятельности граждан российского государства;

проявлять и отстаивать базовые общечеловеческие, культурные и национальные ценности российского государства в современном сообществе;

применять стандарты антикоррупционного поведения

**Иметь практический опыт::**

### **ОК 07.: Содействовать сохранению окружающей среды, ресурсосбережению, применять знания об изменении климата, принципы бережливого производства, эффективно действовать в чрезвычайных ситуациях**

#### **Знать:**

правила экологической безопасности при ведении профессиональной деятельности;

основные ресурсы, задействованные в профессиональной деятельности;

пути обеспечения ресурсосбережения;

основные виды чрезвычайных событий природного и техногенного происхождения, опасные явления, порождаемые их действием

#### **Уметь:**

соблюдать нормы экологической безопасности; определять направления ресурсосбережения в рамках профессиональной деятельности,

оценить чрезвычайную ситуацию, составить алгоритм действий и определять необходимые ресурсы для её устранения; использовать энергосберегающие и ресурсосберегающие технологии в профессиональной деятельности

#### **Иметь практический опыт::**

#### **ОК 08.: Использовать средства физической культуры для сохранения и укрепления здоровья в процессе профессиональной деятельности и поддержания необходимого уровня физической подготовленности**

**Знать:**

.

роль физической культуры в общекультурном, профессиональном и социальном развитии человека; основы здорового образа жизни; условия профессиональной деятельности и зоны риска физического здоровья

#### **Уметь:**

использовать физкультурно-оздоровительную деятельность для укрепления здоровья, достижения жизненных и профессиональных целей;

применять рациональные приемы двигательных функций в профессиональной деятельности

**Иметь практический опыт::**

#### **ОК 09.: Пользоваться профессиональной документацией на государственном и иностранном языках**

**Знать:**

.

правила построения простых и сложных предложений на профессиональные темы; основные общеупотребительные глаголы (бытовая и профессиональная лексика); лексический минимум, относящийся к описанию предметов, средств и процессов профессиональной деятельности; особенности произношения; правила чтения текстов профессиональной направленности

### **Уметь:**

понимать общий смысл четко произнесенных высказываний на известные темы (профессиональные и бытовые), понимать тексты на базовые профессиональные темы; участвовать в диалогах на знакомые общие и профессиональные темы; строить простые высказывания о себе и о своей профессиональной деятельности; кратко обосновывать и объяснять свои действия (текущие и планируемые); писать простые связные сообщения на знакомые или интересующие профессиональные темы

**Иметь практический опыт::**

### **ПК 2.2.: Планировать и организовывать мероприятия по соблюдению норм безопасных условий труда**

**Знать:**

.

нормирования труда;

правового положения субъектов правоотношений в сфере профессиональной деятельности;

прав и обязанностей работников в сфере профессиональной деятельности;

нормативных документов, регулирующих правоотношения в процессе профессиональной деятельности

**Уметь:**

ставить производственные задачи коллективу исполнителей;

защищать свои права в соответствии с трудовым законодательством

**Иметь практический опыт::**

планирования работы коллектива исполнителей;

определения основных технико-экономических показателей деятельности подразделения организации

**ПК 2.3.: Контролировать и оценивать качество выполняемых работ**

#### **Знать:**

основных направлений развития предприятия как хозяйствующего субъекта;

организации производственного и технологического процессов;

материально-технических, трудовых и финансовых ресурсов предприятия, показателей их эффективного использования; ценообразования, форм оплаты труда в современных условиях;

функций, видов и психологии менеджмента;

основ организации работы коллектива исполнителей;

принципов делового общения в коллективе;

особенностей менеджмента в области профессиональной деятельности;

нормирования труда;

правового положения субъектов правоотношений в сфере профессиональной деятельности;

прав и обязанностей работников в сфере профессиональной деятельности;

нормативных документов, регулирующих правоотношения в процессе профессиональной деятельности

**Уметь:**

докладывать о ходе выполнения производственной задачи;

проверять качество выполняемых работ;

защищать свои права в соответствии с трудовым законодательством

#### **Иметь практический опыт::**

определения основных технико-экономических показателей деятельности подразделения организации

#### **ПК 3.1.: Оформлять техническую и технологическую документацию**

#### **Знать:**

технической и технологической документации, применяемой при ремонте, обслуживании и эксплуатации железнодорожного подвижного состава;

#### **Уметь:**

выбирать необходимую техническую и технологическую документацию

**Иметь практический опыт::**

оформления технической и технологической документации

#### **ПК 3.2.: Разрабатывать технологические процессы на ремонт отдельных деталей и узлов подвижного состава железных дорог в соответствии с нормативной документацией**

**Знать:**

типовых технологических процессов на ремонт деталей и узлов железнодорожного подвижного состава

**Уметь:**

Выбирать необходимую техническую и технологическую документацию

**Иметь практический опыт::**

разработки технологических процессов на ремонт деталей, узлов

#### **В результате освоения дисциплины (МДК, ПМ) обучающийся должен**

#### **3.1 Знать:**

актуальный профессиональный и социальный контекст, в котором приходится работать и жить; основные источники информации и ресурсы для решения задач и проблем в профессиональном и/или социальном контексте; алгоритмы выполнения работ в профессиональной и смежных областях; методы работы в профессиональной и смежных сферах; структуру плана для решения задач; порядок оценки результатов решения задач профессиональной деятельности; номенклатура информационных источников, применяемых в профессиональной деятельности; приемы структурирования информации; формат оформления результатов поиска информации; содержание актуальной нормативно-правовой документации; современная научная и профессиональная терминология; возможные траектории профессионального развития и самообразования, предпринимательской деятельности; психологические основы деятельности коллектива, психологические особенности личности; основы проектной деятельности ; особенности социального и культурного контекста; правила оформления документов и построения устных сообщений; сущность гражданско-патриотической позиции, общечеловеческих ценностей; значимость профессиональной деятельности по специальности для развития экономики и среды жизнедеятельности граждан российского государства; основы нравственности и морали демократического общества; основные компоненты активной гражданско-патриотической позиции основы культурных, национальных традиций народов российского государства; стандарты антикоррупционного поведения и последствия его нарушения; правила экологической безопасности при ведении профессиональной деятельности; основные ресурсы, задействованные в профессиональной деятельности; пути обеспечения ресурсосбережения; основные виды чрезвычайных событий природного и техногенного происхождения, опасные явления, порождаемые их действием; роль физической культуры в общекультурном, профессиональном и социальном развитии человека; основы здорового образа жизни; условия профессиональной деятельности и зоны риска физического здоровья; правила построения простых и сложных предложений на профессиональные темы; основные общеупотребительные глаголы (бытовая и профессиональная лексика); лексический минимум, относящийся к описанию предметов, средств и процессов профессиональной деятельности; особенности произношения; правила чтения текстов профессиональной направленности; нормирования труда; правового положения субъектов правоотношений в сфере профессиональной деятельности; прав и обязанностей работников в сфере профессиональной деятельности; нормативных документов, регулирующих правоотношения в процессе профессиональной деятельности; основных направлений развития предприятия как

хозяйствующего субъекта; организации производственного и технологического процессов; материально-технических, трудовых и финансовых ресурсов предприятия, показателей их эффективного использования; ценообразования, форм оплаты труда в современных условиях; функций, видов и психологии менеджмента; основ организации работы коллектива исполнителей; принципов делового общения в коллективе; особенностей менеджмента в области профессиональной деятельности; нормирования труда; правового положения субъектов правоотношений в сфере профессиональной деятельности; прав и обязанностей работников в сфере профессиональной деятельности; нормативных документов, регулирующих правоотношения в процессе профессиональной деятельности; технической и технологической документации, применяемой при ремонте, обслуживании и эксплуатации железнодорожного подвижного состава; типовых технологических процессов на ремонт деталей и узлов железнодорожного подвижного состава.

### **3.2 Уметь:**

распознавать задачу и/или проблему в профессиональном и/или социальном контексте; анализировать задачу и/или проблему и выделять её составные части; определять этапы решения задачи; выявлять и эффективно искать информацию, необходимую для решения задачи и/или проблемы; составлять план действия; определять необходимые ресурсы; владеть актуальными методами работы в профессиональной и смежных сферах; реализовывать составленный план; оценивать результат и последствия своих действий (самостоятельно или с помощью наставника); определять задачи для поиска информации; определять необходимые источники информации; планировать процесс поиска; структурировать получаемую информацию; выделять наиболее значимое в перечне информации; оценивать практическую значимость результатов поиска; оформлять результаты поиска; определять актуальность нормативно-правовой документации в профессиональной деятельности; применять современную научную профессиональную терминологию; определять и выстраивать траектории профессионального развития и самообразования, использовать знания по финансовой грамотности в различных жизненных ситуациях; организовывать работу коллектива и команды; взаимодействовать с коллегами, руководством, клиентами в ходе профессиональной деятельности; грамотно излагать свои мысли и оформлять документы по профессиональной тематике на государственном языке, проявлять толерантность в рабочем коллективе; описывать значимость описывать значимость своей специальности для развития экономики и среды жизнедеятельности граждан российского государства; проявлять и отстаивать базовые общечеловеческие, культурные и национальные ценности российского государства в современном сообществе; применять стандарты антикоррупционного поведения; соблюдать нормы экологической безопасности; определять направления ресурсосбережения в рамках профессиональной деятельности, оценить чрезвычайную ситуацию, составить алгоритм действий и определять необходимые ресурсы для её устранения; использовать энергосберегающие и ресурсосберегающие технологии в профессиональной деятельности; использовать физкультурно-оздоровительную деятельность для укрепления здоровья, достижения жизненных и профессиональных целей; применять рациональные приемы двигательных функций в профессиональной деятельности; понимать общий смысл четко произнесенных высказываний на известные темы (профессиональные и бытовые), понимать тексты на базовые профессиональные темы; участвовать в диалогах на знакомые общие и профессиональные темы; строить простые высказывания о себе и о своей профессиональной деятельности; кратко обосновывать и объяснять свои действия (текущие и планируемые); писать простые связные сообщения на знакомые или интересующие профессиональные темы; ставить производственные задачи коллективу исполнителей; защищать свои права в соответствии с трудовым законодательством; выбирать необходимую техническую и технологическую документацию; выбирать необходимую техническую и технологическую документацию.

#### **3.3 Иметь практический опыт:**

планирования работы коллектива исполнителей; определения основных технико-экономических показателей деятельности подразделения организации, определения основных технико-экономических показателей деятельности подразделения организации; оформления технической и технологической документации; оформления технической и технологической документации; разработки технологических процессов на ремонт деталей, узлов.

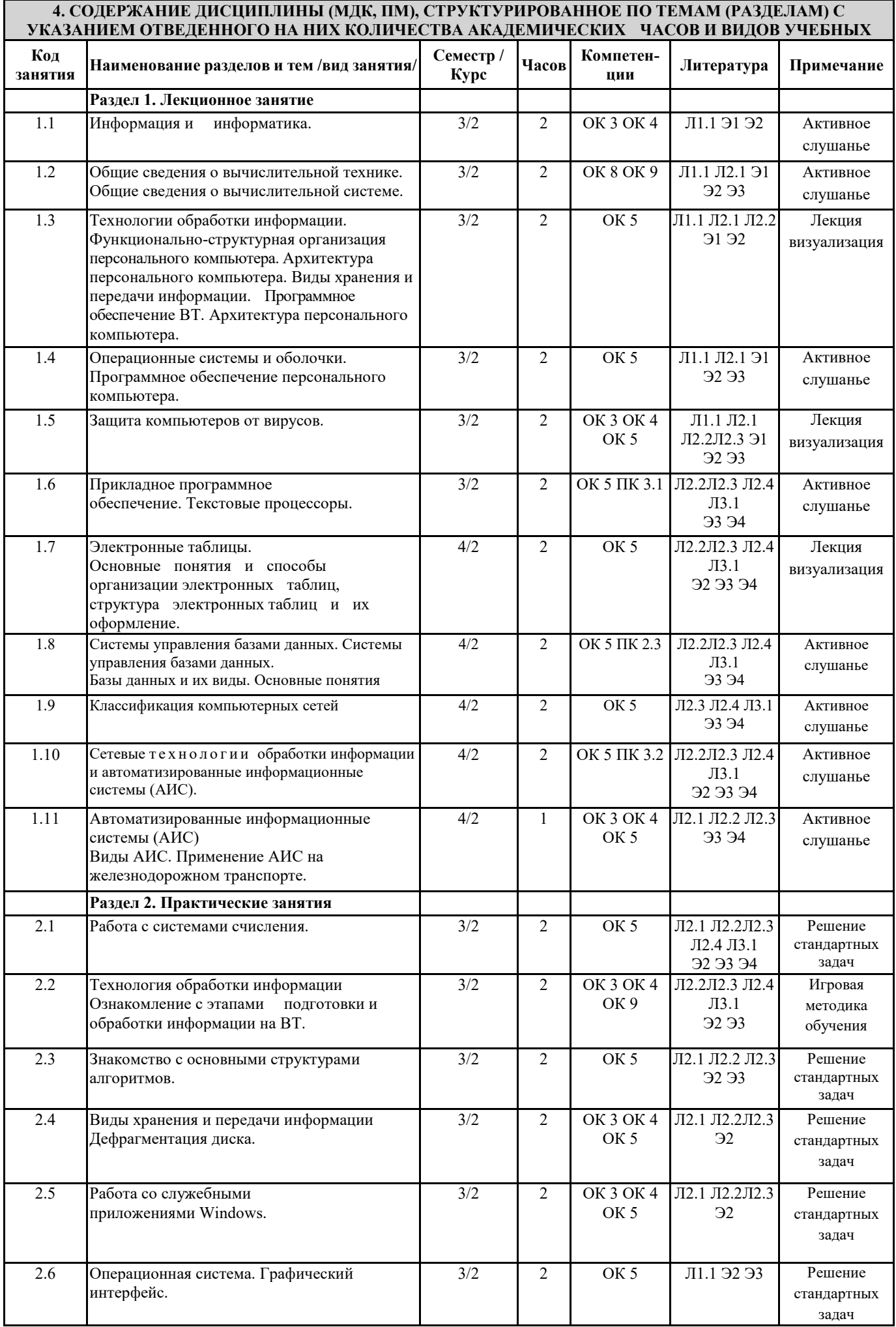

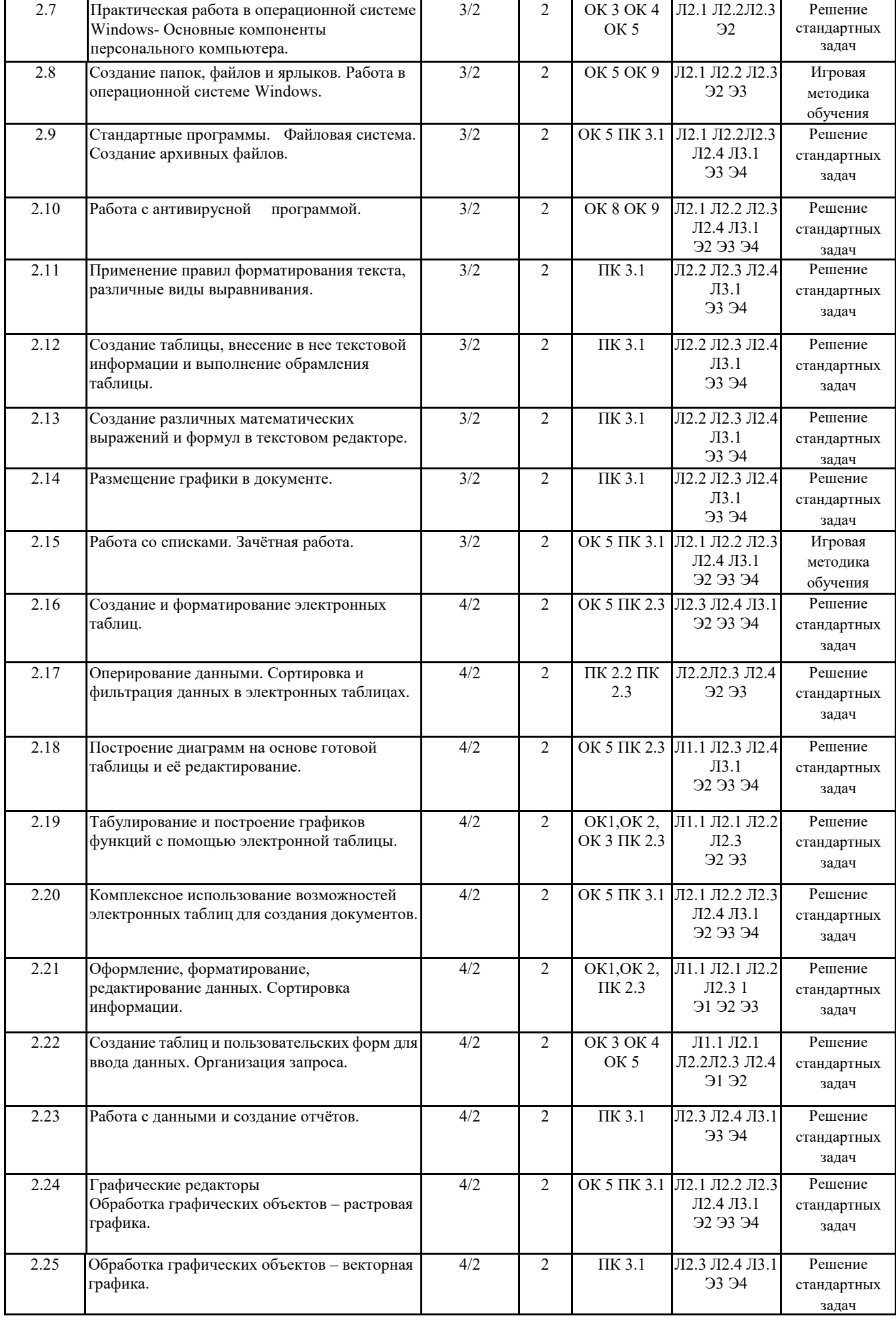

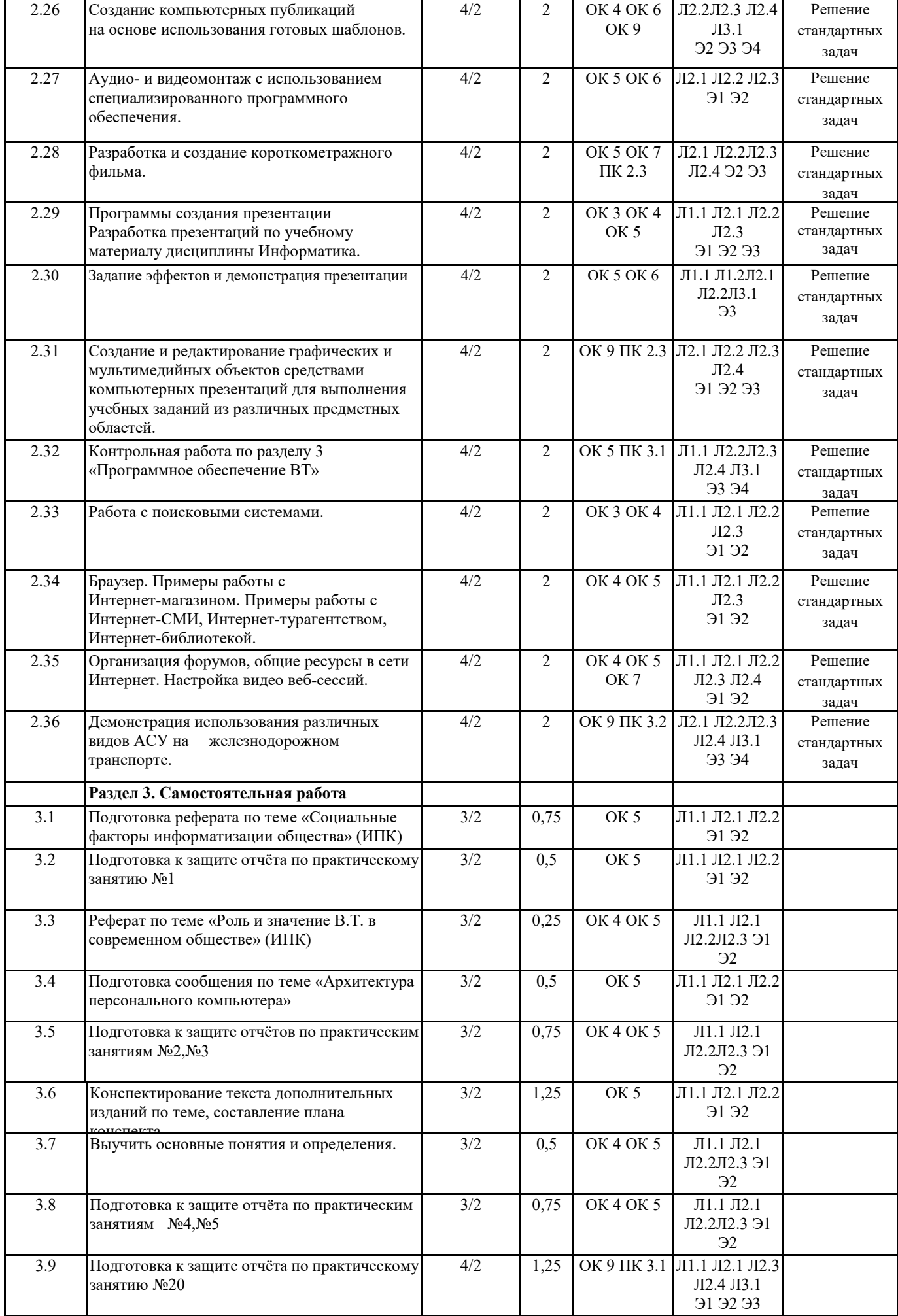

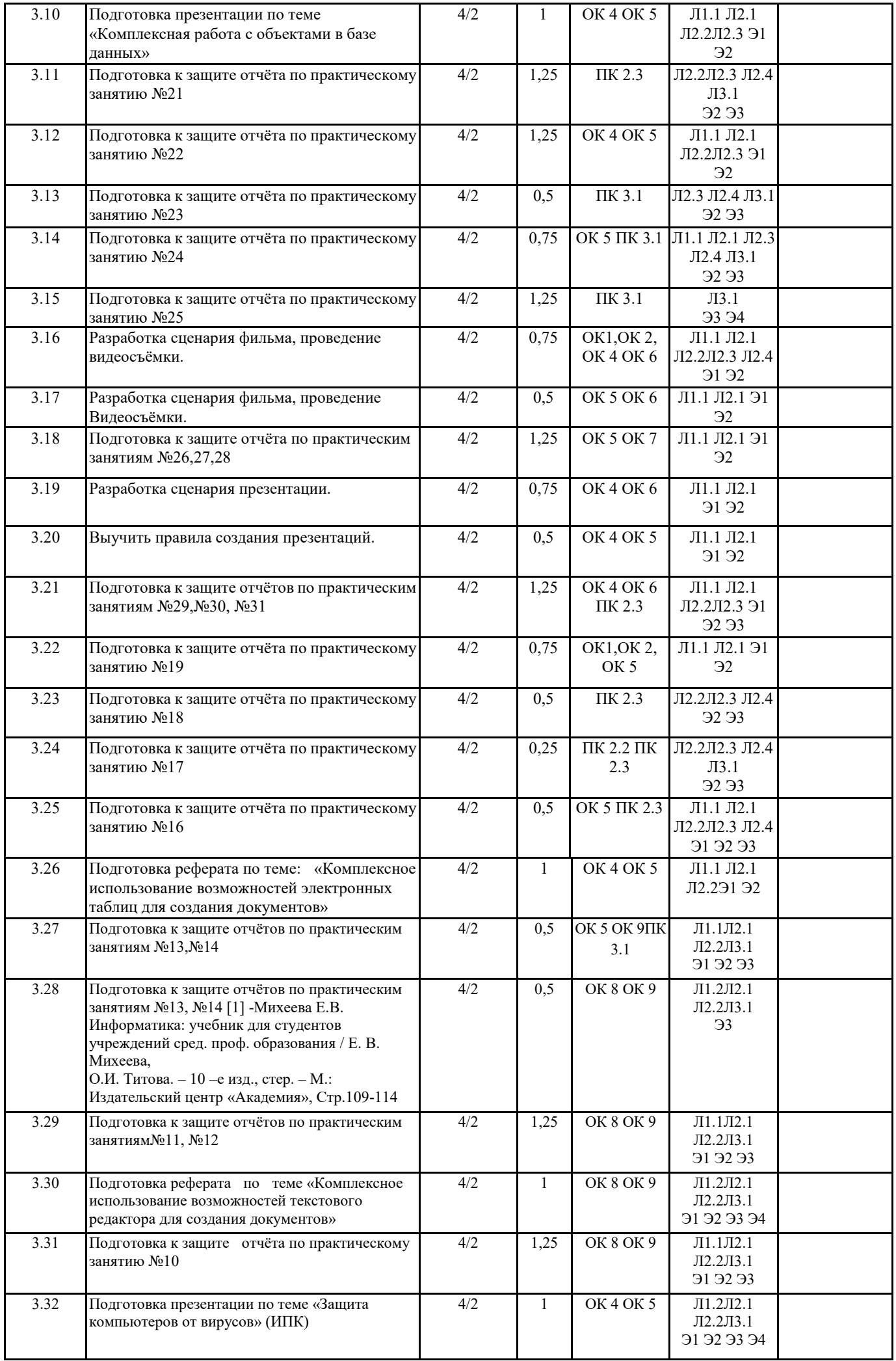

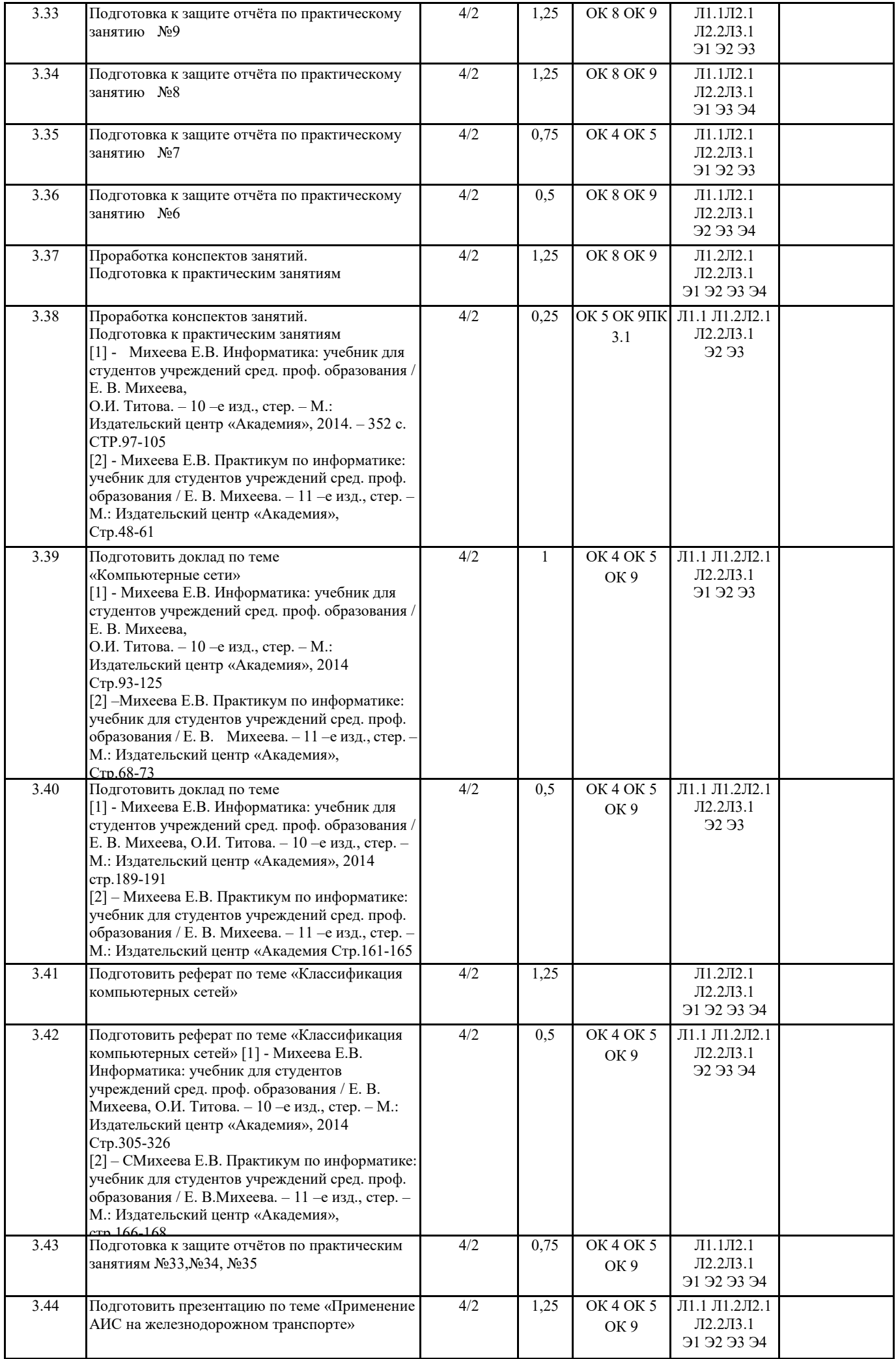

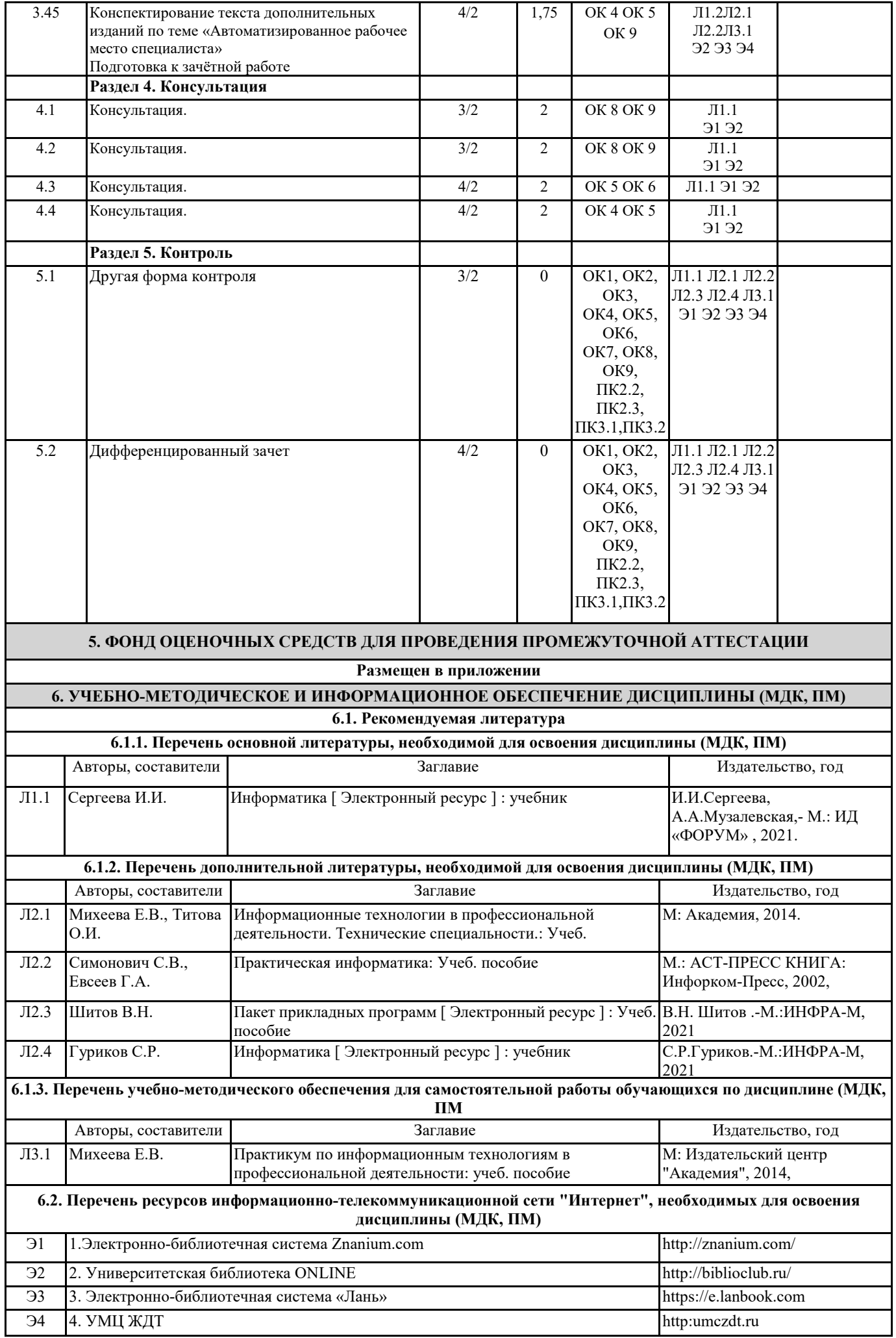

**6.3. Перечень информационных технологий, используемых при осуществлении образовательного процесса по дисциплине (МДК, ПМ), включая перечень программного обеспечения и информационных справочных систем (при необходимости)**

#### **6.3.1 Перечень программного обеспечения**

Антивирус Kaspersky Endpoint Security для бизнеса – Расширенный Russian Edition - Антивирусная защита, контракт 469 ДВГУПС

Microsoft Office Professional 2016, лиц. 69690162

Microsoft Windows Professional 7, лиц. 49684789

### Microsoft Office Professional plus 2007, лиц. 43107380

#### **6.3.2 Перечень информационных справочных систем**

Профессиональная база данных, информационно-справочная система Консультант Плюс - http://www.consultant.ru Профессиональная база данных, информационно-справочная система Гарант- https://www.garant.ru/

### **7. ОПИСАНИЕ МАТЕРИАЛЬНО-ТЕХНИЧЕСКОЙ БАЗЫ, НЕОБХОДИМОЙ ДЛЯ ОСУЩЕСТВЛЕНИЯ ОБРАЗОВАТЕЛЬНОГО ПРОЦЕССА ПО ДИСЦИПЛИНЕ (МДК, ПМ)**

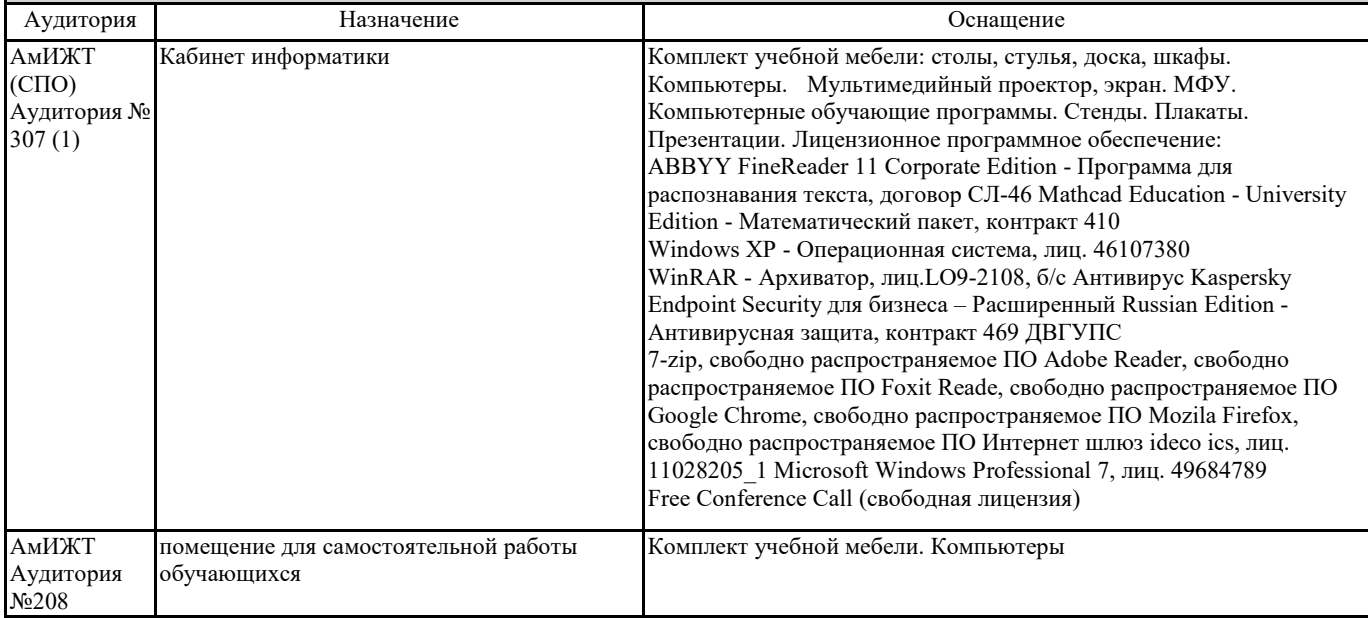

### **8. МЕТОДИЧЕСКИЕ УКАЗАНИЯ ДЛЯ ОБУЧАЮЩИХСЯ ПО ОСВОЕНИЮ ДИСЦИПЛИНЫ (МДК, ПМ)**

Изучение дисциплины следует начинать с проработки рабочей программы дисциплины, особое внимание, уделяя целям и задачам, структуре и содержанию курса. Для очной формы обучения процесс изучения курса "Информатика" предусматривает проведение лекций, практических занятий, консультаций, а также самостоятельную работу обучающегося. Обязательным для всех специальностей является проведение практических занятий в оборудованных персональными компьютерами аудиториях. Особенность изучения дисциплины "Информатика" состоит в выполнении комплекса практических работ, главной задачей которого является получение навыков самостоятельной работы на компьютерах с использованием современных информационных систем для решения различных учебных и профессиональных задач. Особое место в овладении частью тем данного курса может отводиться самостоятельной работе, при этом во время аудиторных занятий могут быть рассмотрены и проработаны наиболее важные и трудные вопросы по той или иной теме курса, а второстепенные и более легкие вопросы могут быть изучены обучающимися самостоятельно. Основное внимание при изучении темы «Автоматизированная обработка информации» следует уделить вопросам: новое поколение экологически чистых ресурсосберегающих технологий; внедрение ресурсосберегающих технологий на железнодорожном транспорте; современные средства обеспечения комплексной безопасности движения поездов с применением спутниковых технологий. После изучения темы «Функционально-структурная организация персонального компьютера» студенты должны уметь подключать центральные и периферийные устройства компьютера, характеризовать устройства компьютера по следующим признакам: класс устройств (название), назначение, принципы работы, особенности, основные технические (пользовательские) характеристики (потребительские свойства), программная поддержка. При изучении темы «Программное обеспечение персонального компьютера» следует обратить внимание на основные направления развития современных операционных систем, основные понятия, используемых в теории операционных систем: процесса, потока, ядра, виртуальной памяти. Особое внимание при изучении раздела «Прикладное программное обеспечение» обратить на освоение: требований, предъявляемых к оформлению различных текстовых документов к их структурным и технологическим особенностям; современных технологий получения, хранения, обработки и передачи информации, применяемые в офисной деятельности; назначений и возможностей основных программных продуктов, входящих в состав MSOffice; создания таблиц, применения сортировки и фильтра в СУБД Microsoft Access. Работы с формой. Реализация запросов СУБД. Создание отчета; векторной графики, растровой графики. Трехмерное моделирование; компьютерных презентаций. Дизайна презентации и макетов слайдов. Композиция и монтаж. Эффекты анимации в MSPowerPoint. Звуки и видеоизображения. Технические приемы записи звуковой и видео информации. Это позволит владеть студентам: навыками пользования современным офисным программным обеспечением и программными средствами в профессиональной деятельности; определенной культурой подготовки документов, необходимой для изучения других дисциплин учебного плана, в том числе профессионального цикла; выбрать соответствующее офисное программное обеспечение для решения конкретных профессиональных задач; формализовать возникающие профессиональные задачи. обработки информации и автоматизированные информационные системы» обратите внимание на вопросы: основные принципы функционирования и построения современных информационных сетей; современные стандарты и характеристики оборудования локальных вычислительных систем, устройств удаленного доступа; программные и аппаратные компоненты сетей; основы безопасной работы в сети Internet; состав автоматизированных систем железнодорожного транспорта; виды автоматизированных систем железнодорожного транспорта; социальные перспективы информатизации железнодорожного транспорта. Для изучения дисциплины предлагается сочетание традиционных образовательных технологий в форме лекций с интерактивными семинарскими занятиями, компьютерными информационными технологиями при выполнении практических работ и проведении контрольных мероприятий. Лекционные занятия проводятся в традиционной форме с использованием мультимедийных презентаций. На каждой лекции студенты должны составить краткий конспект по демонстрационным материалам. Перед выполнением практических и контрольных работ необходимо изучить материалы лекций и рекомендуемую литературу. Наличие методических рекомендаций по изучению каждой темы, большого набора заданий для самостоятельной работы по закреплению изучаемого материала, компьютерных тестов для контроля знаний по каждой теме позволяет повысить эффективность учебного процесса. Контроль выполненных заданий осуществляется либо непосредственно на занятиях, либо на консультациях.

Успешное изучение курса требует от студентов посещения лекций, выполнения всех учебных заданий преподавателя, изучения основной и дополнительной литературы. Учебные занятия с применением ДОТ проходят в соответствии с утвержденным расписанием. Текущий контроль и промежуточная аттестация обучающихся проводится с применением ДОТ.

# **Оценочные материалы при формировании рабочей программы дисциплина: ЕН. 02 Информатика**

# **1. Описание показателей, критериев и шкал оценивания компетенций.**

Показатели и критерии оценивания компетенций ОК 1, ОК 2, ОК 3, ОК 4, ОК5, ОК6, ОК7, ОК8, ОК 9, ПК 2.2, ПК 2.3, ПК 3.1, ПК3.2.

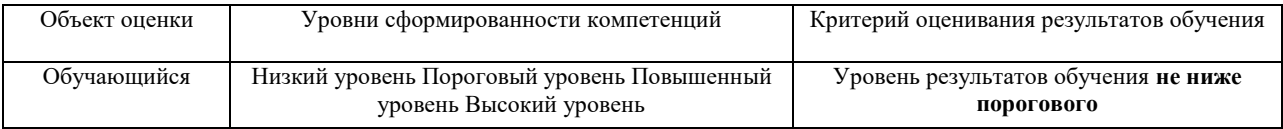

# Шкалы оценивания компетенций ОК 1, ОК 2, ОК 3, ОК 4, ОК5, ОК6, ОК7, ОК8, ОК 9, ПК 2.2, ПК 2.3, ПК 3.1, ПК3.2. при сдаче дифференцированного зачета

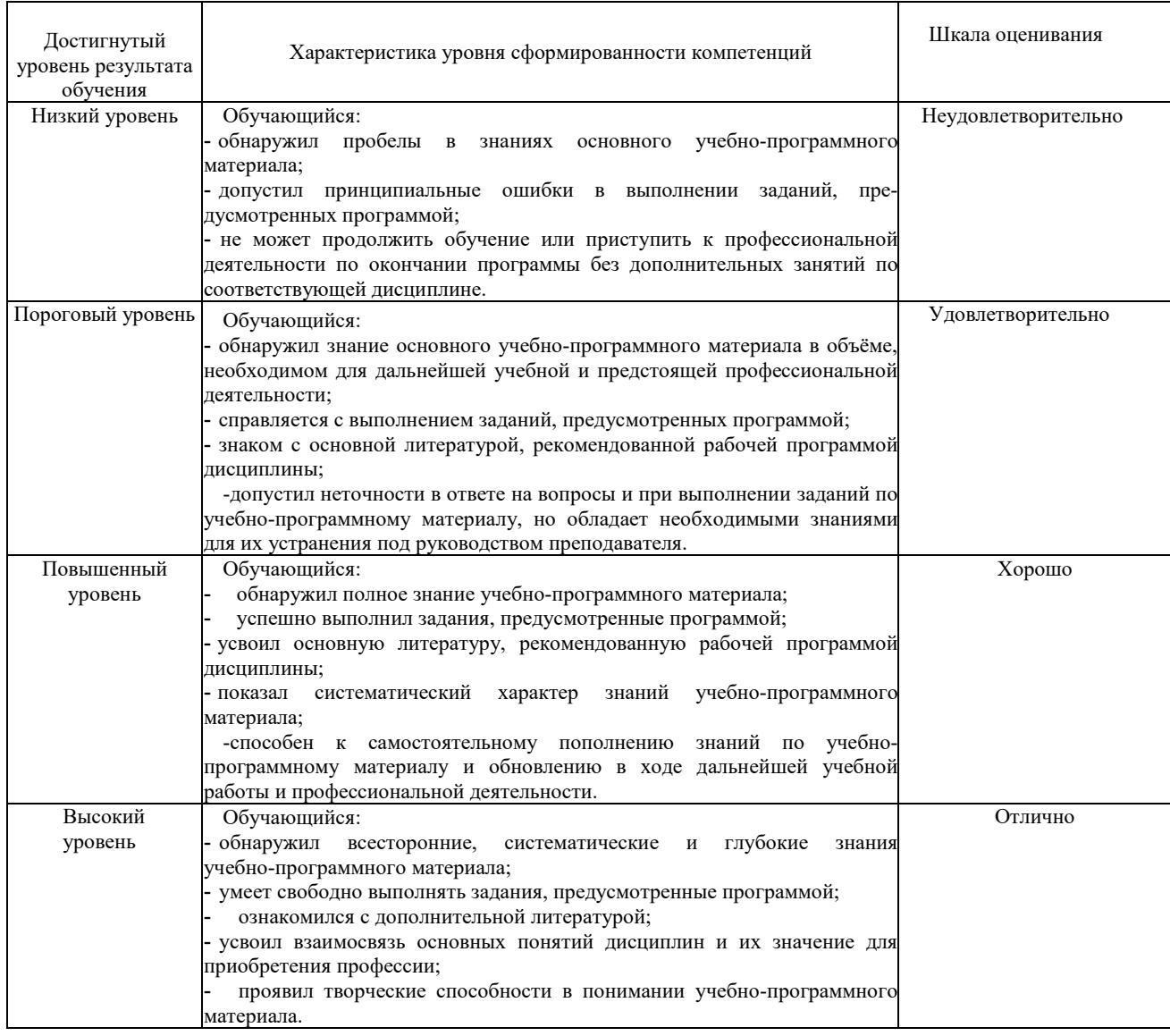

# Описание шкал оценивания Компетенции обучающегося оценивается следующим образом:

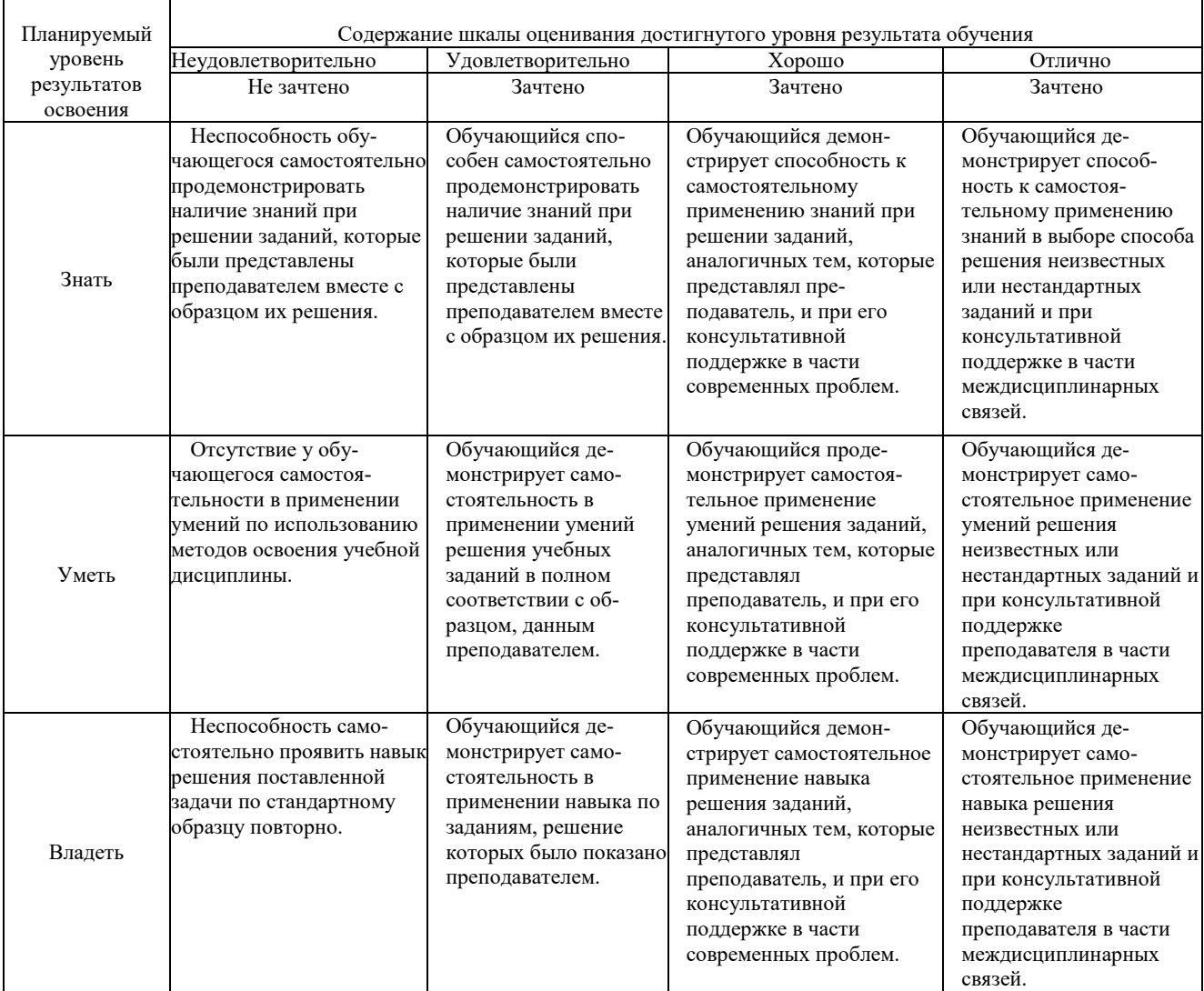

# **2. Примерный перечень вопросов и задач к дифференцированному зачету. Дифференцированный зачет состоит из двух частей теоретической и практической. Часть1 (теоретическая часть):**

Компетенция ОК 1, ОК 2, ОК 3, ОК 4, ОК5, ОК6, ОК7, ОК8, ОК 9, ПК 2.2, ПК 2.3, ПК 3.1, ПК3.2. Поясните суть понятия информационного общества и охарактеризуйте проблемы в информационном обществе.

- 1. Выполните классификацию информации.
- 2. Поясните суть кодирования и представления информации в компьютере (на примере (одного вида) текстовой, числовой, графической, звуковой).
- 3. Проведите анализ различий позиционных и непозиционных систем счисления.
- 4. Классифицируйте программное обеспечение компьютера.
- 5. Классифицируйте периферийные (внешние) устройство компьютера.
- 6. Расскажите о назначении антивирусных программ.
- 7. Дайте определение компьютерному вирусу. Укажите виды вирусных программ.
- 8. Укажите отличие растровой и векторной графики.
- 9. Перечислите прикладный программы, которые необходимы для обработки информации на примере (одного вида информации) (текстовой, числовой, графической).

# **Часть2 (практическая часть):**

Компетенция ОК 1, ОК 2, ОК 3, ОК 4, ОК5, ОК6, ОК7, ОК8, ОК 9, ПК 2.2, ПК 2.3, ПК 3.1, ПК3.2. Примерные задания для выполнения практической части дифференцированного зачета **Задание 1** 

Произвести форматирование документа по образцу: заголовок 14 птArial, основной текст 11 птTimeNewRoman, отступ первой строки 1 см, выравнивание по ширине, межстрочный интервал полуторный*.* 

# 1. Информатика как научная дисциплина

Информатика - дисциплина, изучающая свойства информации, а также способы представления, накопления, обработки и передачи информации с помощью технических средств.

На Западе применяют другой термин: «computerscience» – компьютерная наука.

Информатика – очень широкая сфера, возникшая на стыке нескольких фундаментальных и прикладных дисциплин. Теоретическую основу информатики образует группа фундаментальных наук, которую в равной степени можно отнести и к математике, и к кибернетике: теория информации, теория алгоритмов, математическая логика, комбинаторный анализ, формальная грамматика и т.д. Информатика имеет и собственные разделы: операционные системы, архитектура ЭВМ, теоретическое программирование, теория баз данных и другие. «Материальная» база информатики связана со многими разделами физики, с химией, и особенно – с электроникой и радиотехникой.

# **Задание 2**

Создайте таблицу 5 столбцов\*8 строк, заполните как показано на рисунке. Объедините ячейки первой строки (введите заголовок), и первого столбца. Введите текст шрифтом: TimesNewRomanCyr, 8 пт. Заголовки столбцов и строк полужирный шрифт, выравнивание в ячейки по центру.

Пример:

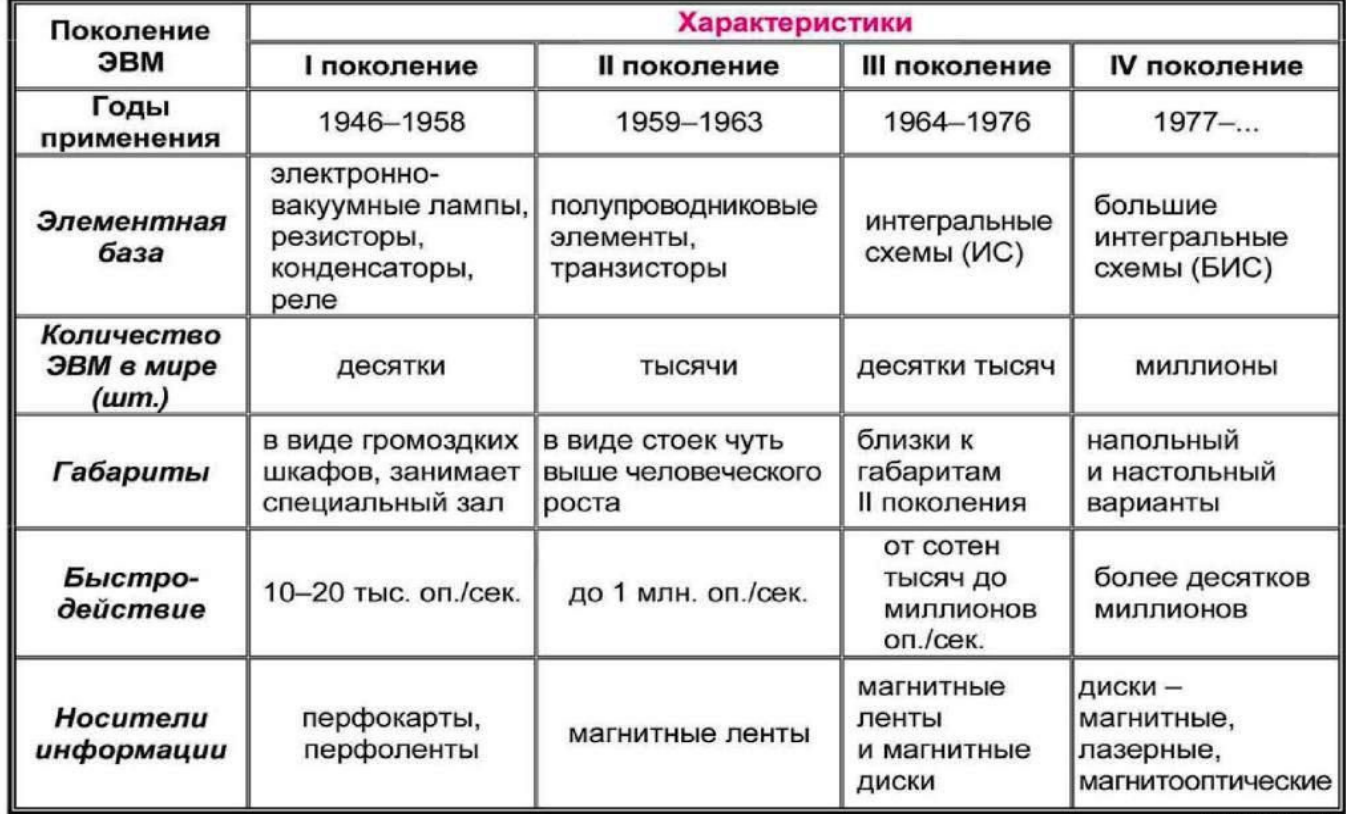

# Характерные черты ЭВМ каждого поколения

samarakofunyolarin

# **Задание 3**

Создайте многоуровневый список следующего вида*:* 

# *1. Виды информации по форме представления:*

- *1.1. Текстовая*
- *1.2. Числовая*
- *1.3. Звуковая*
- *1.4. Мультимедийная (комбинированная)*

# *2. Виды информации по общественному значению:*

- *2.1. личная (знания, умения, навыки, интуиция);*
- *2.2. массовая (общественная, обыденная, эстетическая);*
- *2.3. специальная (научная, производственная, техническая, управленческая).*

# **3. Примерные тестовые задания. Оценка по результатам тестирования**

# Примерные задания теста

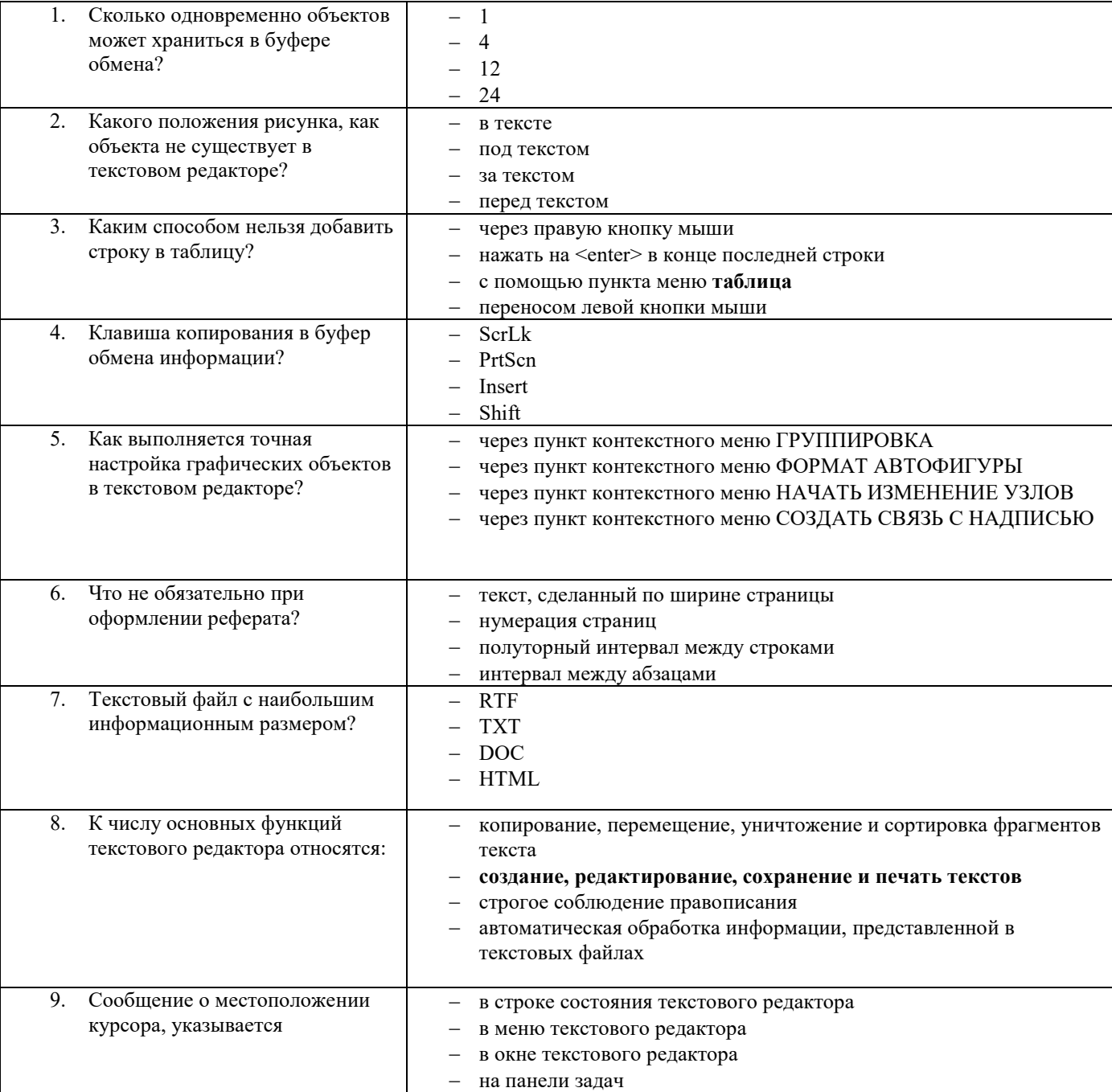

Полный комплект тестовых заданий в корпоративной тестовой оболочке АСТ размещен на сервере УИТ ДВГУПС, а также на сайте Университета в разделе СДО ДВГУПС (образовательная среда в личном кабинете преподавателя)

Соответствие между бальной системой и системой оценивания по результатам тестирования устанавливается посредством следующей таблицы:

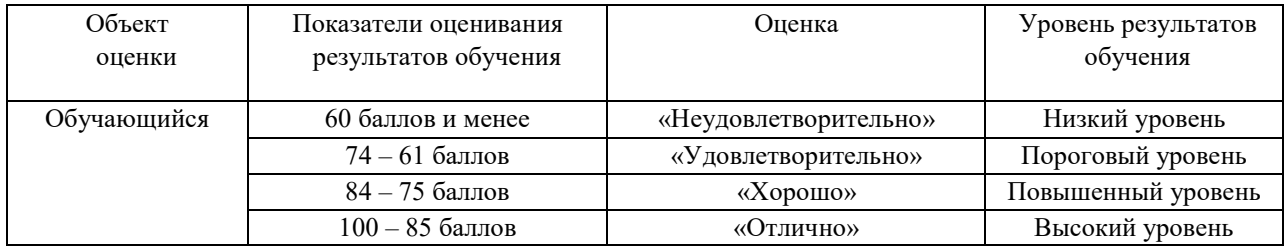

# **4. Оценка ответа, обучающегося на вопросы дифференцированного зачета.**

Шкалы оценивания компетенций ОК 1, ОК 2, ОК 3, ОК 4, ОК5, ОК6, ОК7, ОК8, ОК 9, ПК 2.2, ПК 2.3, ПК 3.1, ПК3.2.при сдаче дифференцированного зачета

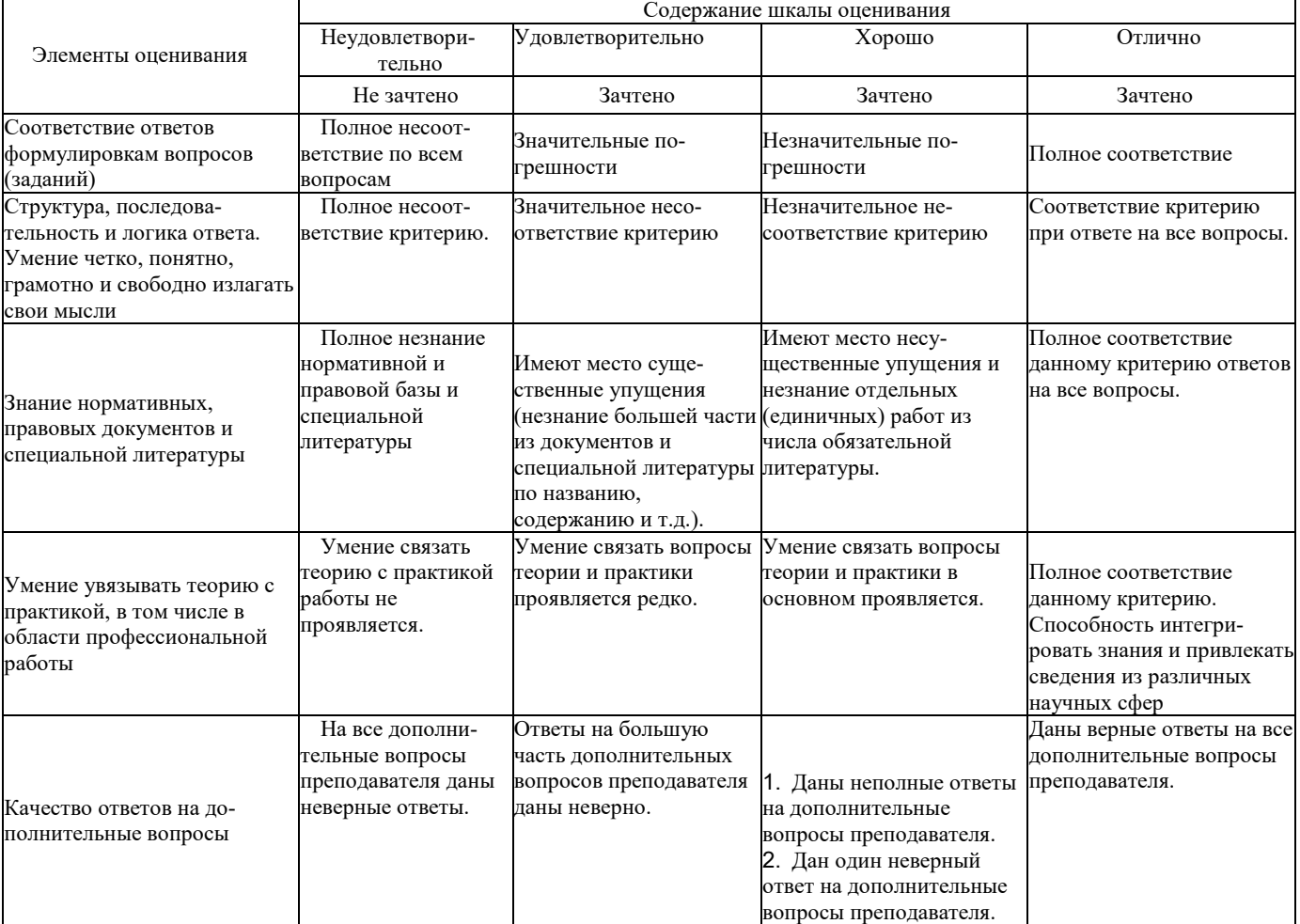

Примечание: итоговая оценка формируется как средняя арифметическая результатов элементов оценивания.